Allegato 3 MISURE MINIME DI SICUREZZA

# Circolare Agid Misure Minime sicurezza

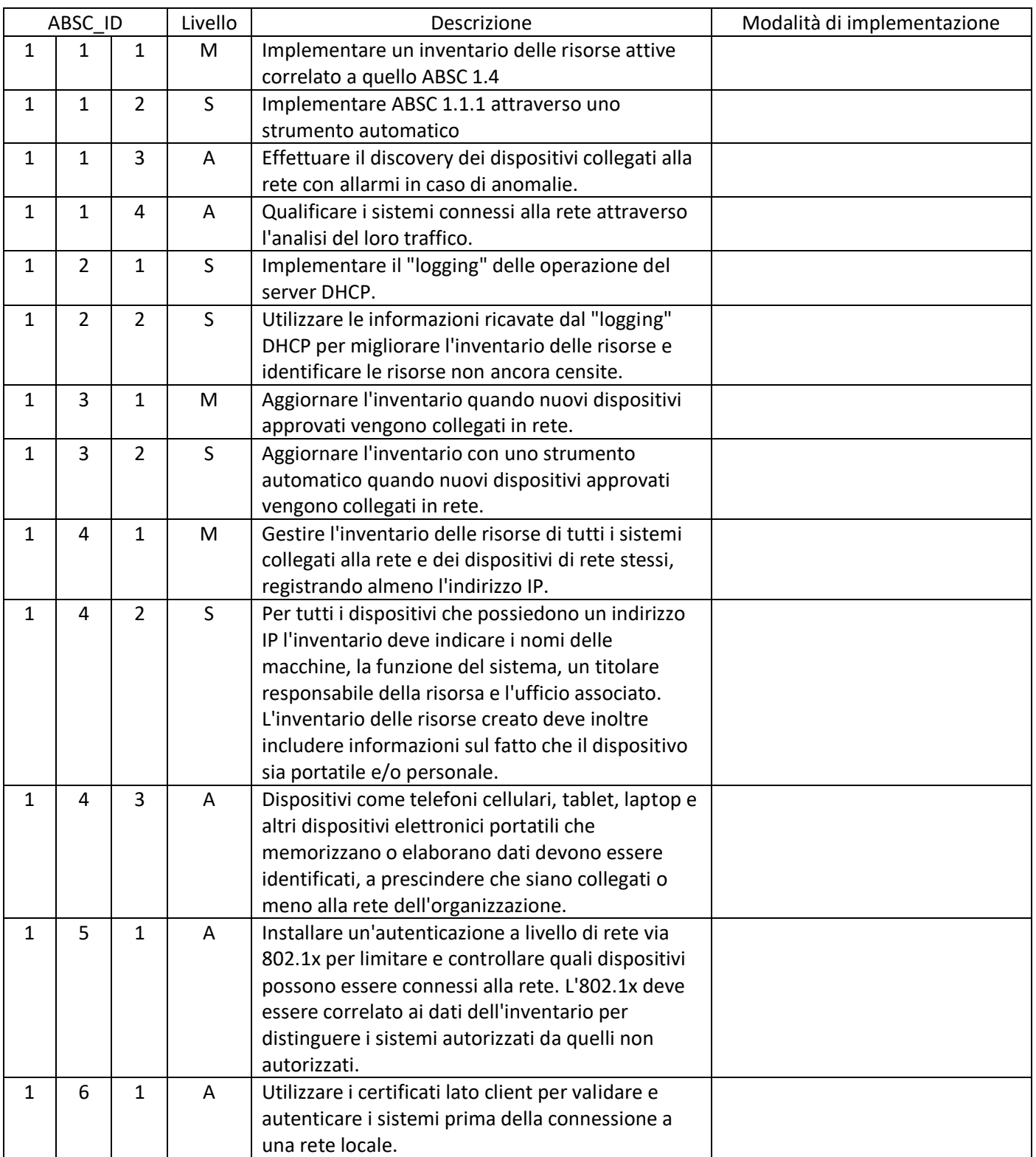

## ABSC 1 (CSC 1): INVENTARIO DEI DISPOSITIVI AUTORIZZATI E NON AUTORIZZATI

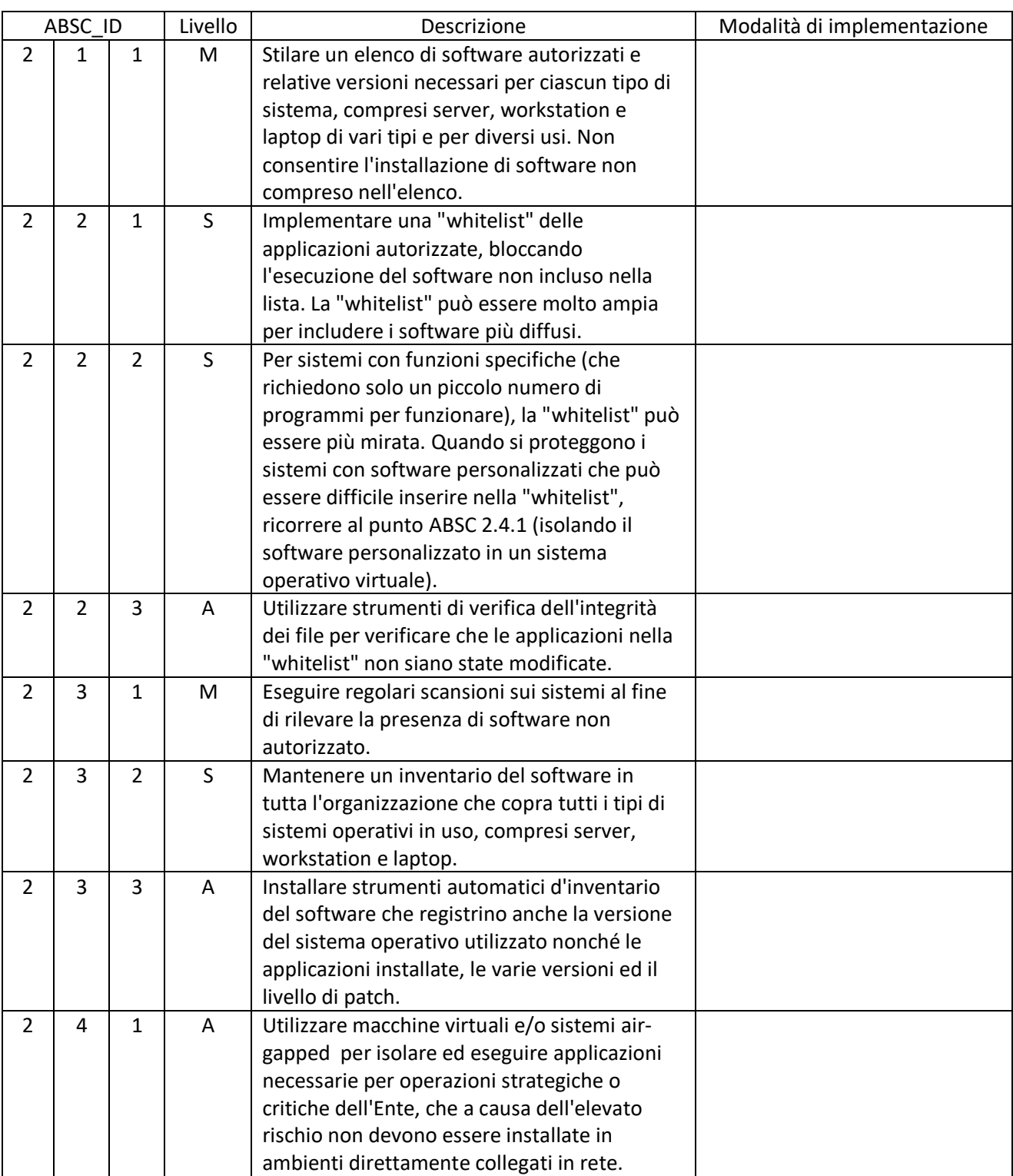

#### ABSC 2 (CSC 2): INVENTARIO DEI SOFTWARE AUTORIZZATI E NON AUTORIZZATI

#### ABSC 3 (CSC 3): PROTEGGERE LE CONFIGURAZIONI DI HARDWARE E SOFTWARE SUI DISPOSITIVI MOBILI, LAPTOP, WORKSTATION E SERVER

![](_page_3_Picture_257.jpeg)

![](_page_4_Picture_262.jpeg)

#### ABSC 4 (CSC 4): VALUTAZIONE E CORREZIONE CONTINUA DELLA VULNERABILITÀ

![](_page_4_Picture_263.jpeg)

![](_page_5_Picture_254.jpeg)

#### ABSC 5 (CSC 5): USO APPROPRIATO DEI PRIVILEGI DI AMMINISTRATORE

![](_page_5_Picture_255.jpeg)

![](_page_6_Picture_309.jpeg)

![](_page_7_Picture_261.jpeg)

### ABSC 8 (CSC 8): DIFESE CONTRO I MALWARE

![](_page_7_Picture_262.jpeg)

![](_page_8_Picture_308.jpeg)

![](_page_9_Picture_248.jpeg)

#### ABSC 10 (CSC 10): COPIE DI SICUREZZA

![](_page_9_Picture_249.jpeg)

#### ABSC 13 (CSC 13): PROTEZIONE DEI DATI

![](_page_9_Picture_250.jpeg)

![](_page_10_Picture_147.jpeg)